**[www.PnuNews.com](http://pnunews.com)** كارشناسي :( ) - ' ( +,: +,: \* )\*: : : تعداد سوالات : تستي تشريحي زمان آزمون (دقيقه) : تستي تشريحي سري سوال : عنــوان درس # \$%& !,# \$% & !, ! **[www.PnuNews.com](http://pnunews.com) [www.PnuNews.net](http://www.PnuNews.net)**12#/,( 9:12;) 78 &24 12#/,78 &24 12#/, 6 '''\*'') (34 5)-./0 12#/ : رشته تحصيلي/كد درس 5-, 6 '''\*'<, 9:12;(34 
:)-./0 12#/,( 9:12;)-./0 5-,( 9:12;)34 56-./0 '\*'',),0 & =,-./0 5-, 6 '''\*'+< -./0 مرتبه اجرايي برنامه زير چيست؟ - 1 int x, i=n; while (i>1) {x++; i=i/2;} . . . . - ' O(2<sup>n</sup> O(n ) <sup>2</sup> O(log n) ) O(n) كدام گزينه صحيح است؟ - 2 . . ' T(n)=2n+1∈O(n) 2 3 T(n)=5n +n+1 (n ∈ ) . . n n T(n)=2 (5 ∈ ) n n T(n)=5\*5 O(3 ∈ ) كامل اجراي در تابع n= 3 براي void Hanoi(int n , peg A,peg B ,peg C) هانوي برجهاي تابع در - 3 چند بار ديگر تابع Hanoi را فراخواني مي كند؟ . . . . - ' 2 3 8 6 رابطه بازگشتي زير را در نظر بگيريد. (n(T از چه مرتبه اي است؟ - 4 5 if n=1 T(n)= n 2T( )+6n if n>1 2 . . ' T(n) O(log n) <sup>∈</sup> <sup>n</sup> T(n)∈2 T(n) O(n log n) ∈ T(n) O(n) ∈ . . -آرايه دو بعدي [10][8]A int را در نظر بگيريد . با فرض اينكه هر هر عدد از نوع size ، int size بايت فضا اشغال مي كند - 5 و آرايه از آدرس α شروع و به صورت ستوني ذخيره شده باشد ، محل عنصر [5][7]A در چه مكاني از حافظه خواهد بود؟ . . ' <sup>α</sup>+ 75 \* size <sup>α</sup>+ 47 \* size . . <sup>α</sup>+ 64 \* size <sup>α</sup>+ 38 \* size

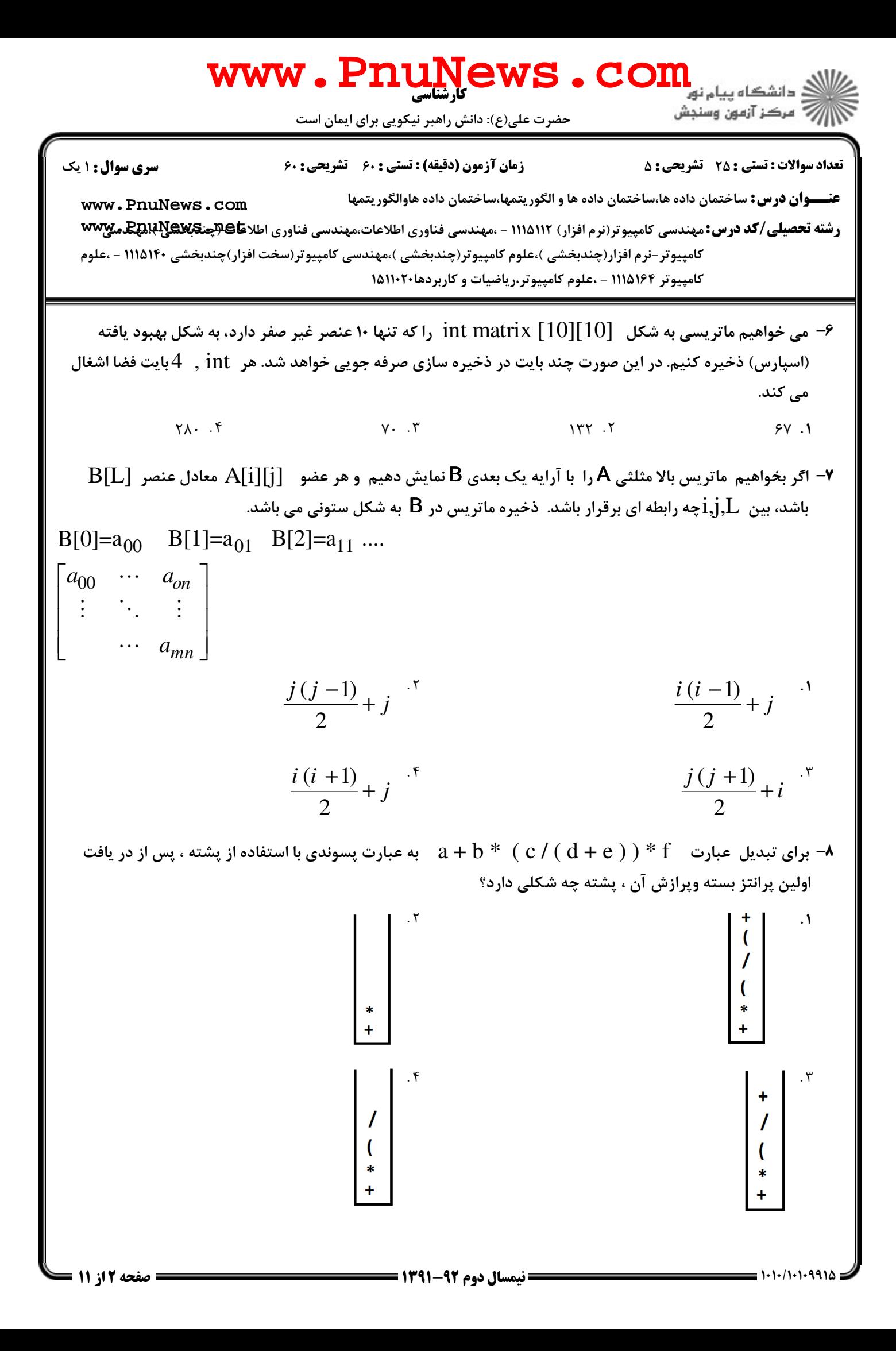

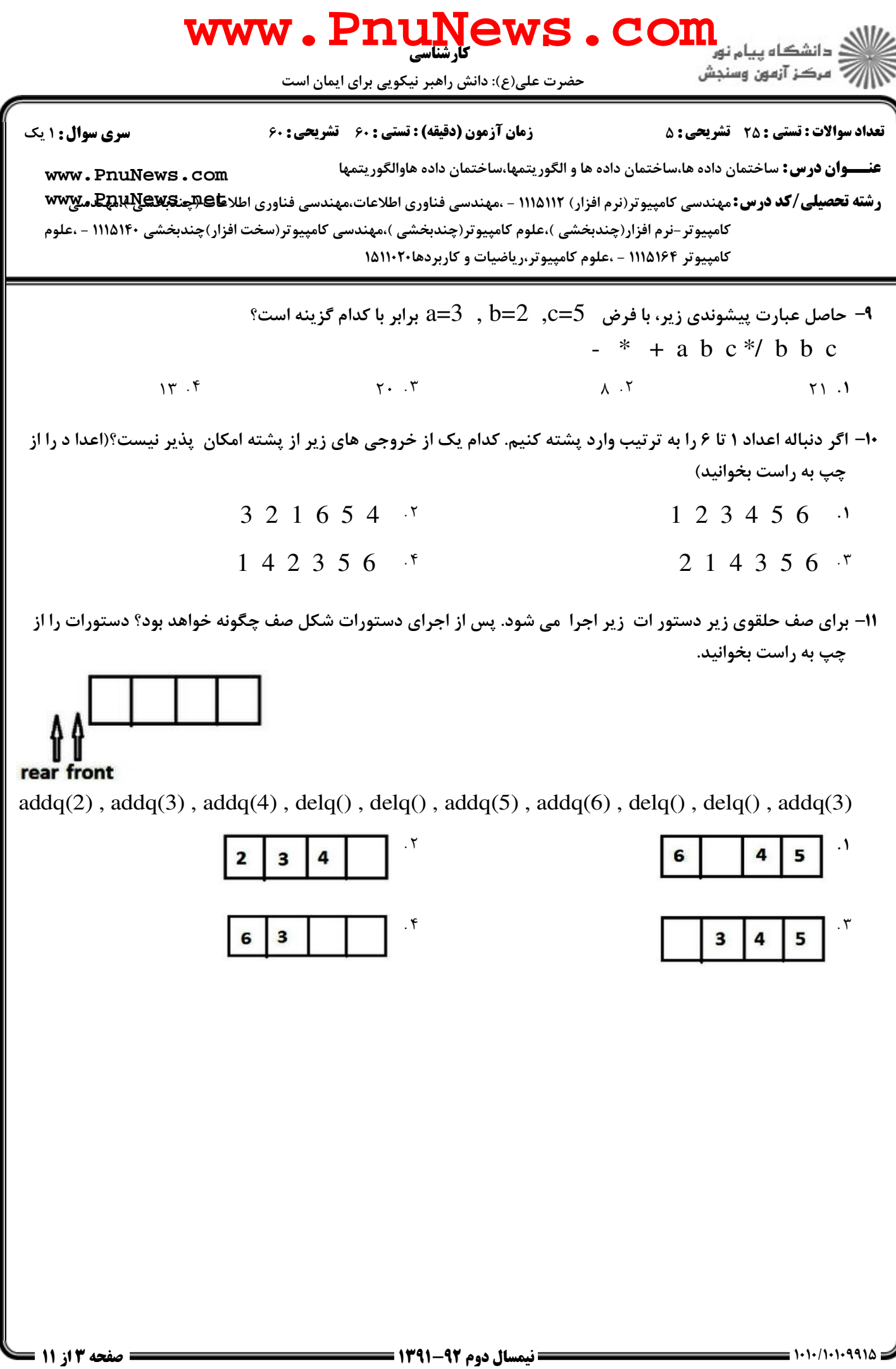

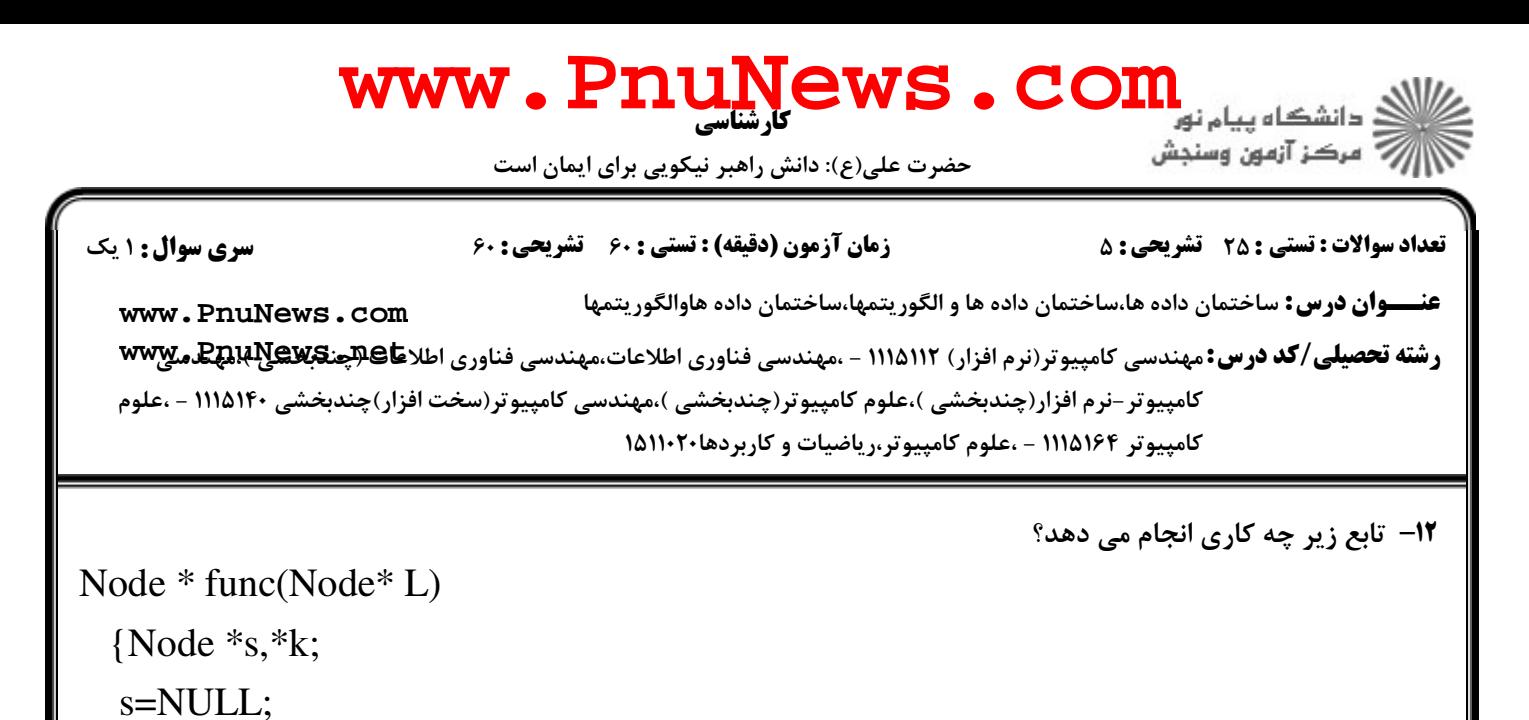

while(L) $\{k=s; s=L; L=L > next; S > next=k\}$ 

return s;}

- اعضاي ليست پيوندي خطي L را چاپ مي كند. ' .
	- تغييري در ليست پيوندي L ايجاد نمي كند.
	- ۰۳ ليست پيوندي خطي را به ليست پيوندي حلقوي تبديل مي كند
		- معكوس ليست پيوندي L را مي دهد.

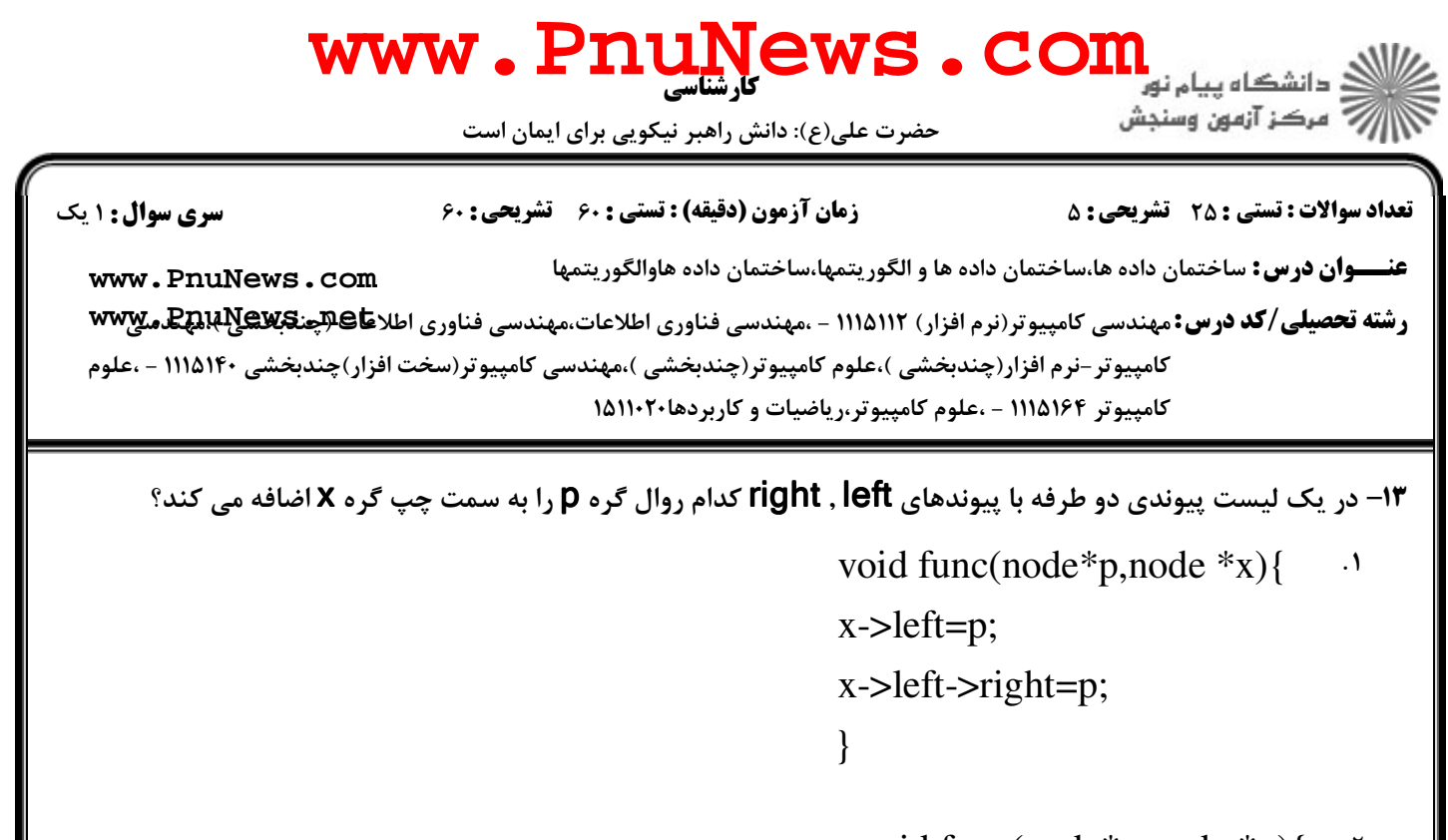

```
void func(node*p,node *x){ 
 p->left=x; 
  p->right=x->right; 
x->right->left=p;
x->right=p; 
}
                                 \cdot ٢
```

```
void func(node*p,node *x){
p->left=x->left; 
p->right=x; 
x->left->right=p; 
x->left=p; 
}
                                     \mathbf{r}
```

```
void func(node*p,node *x){ 
 p->left=x->left; 
x->left=p;
x->left->right=p; 
p->right=x; 
}
                                     . \mathbf f
```
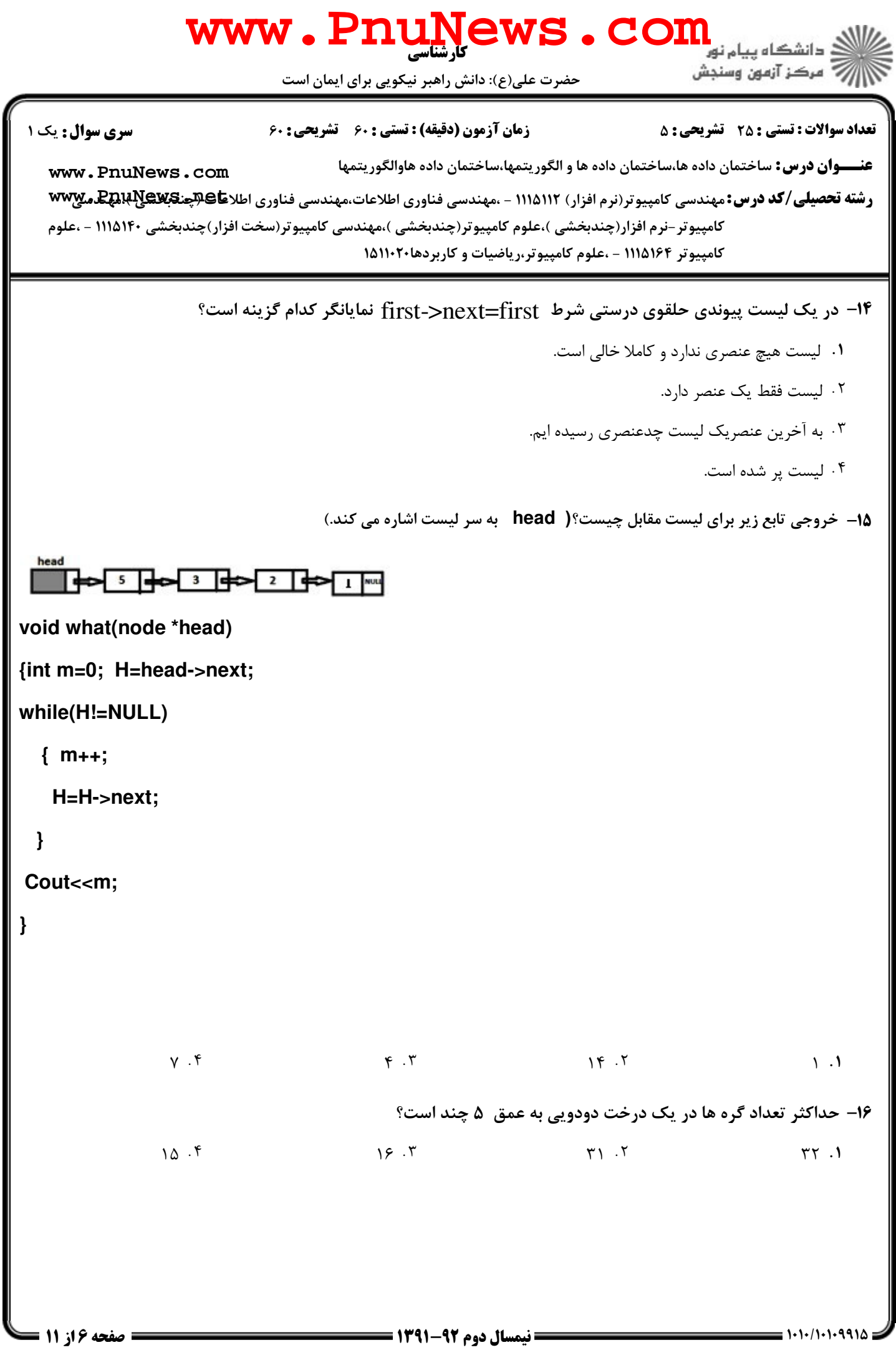

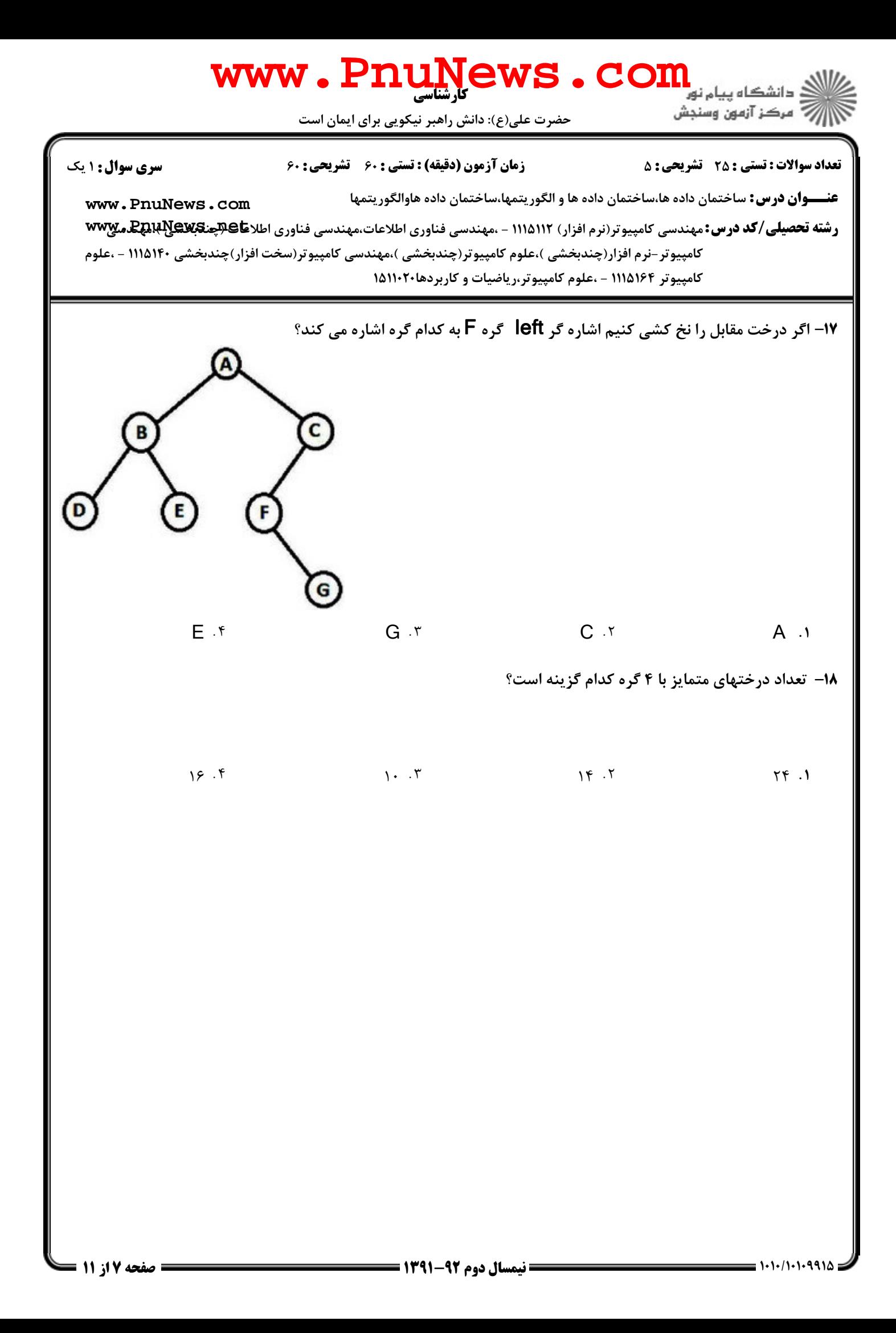

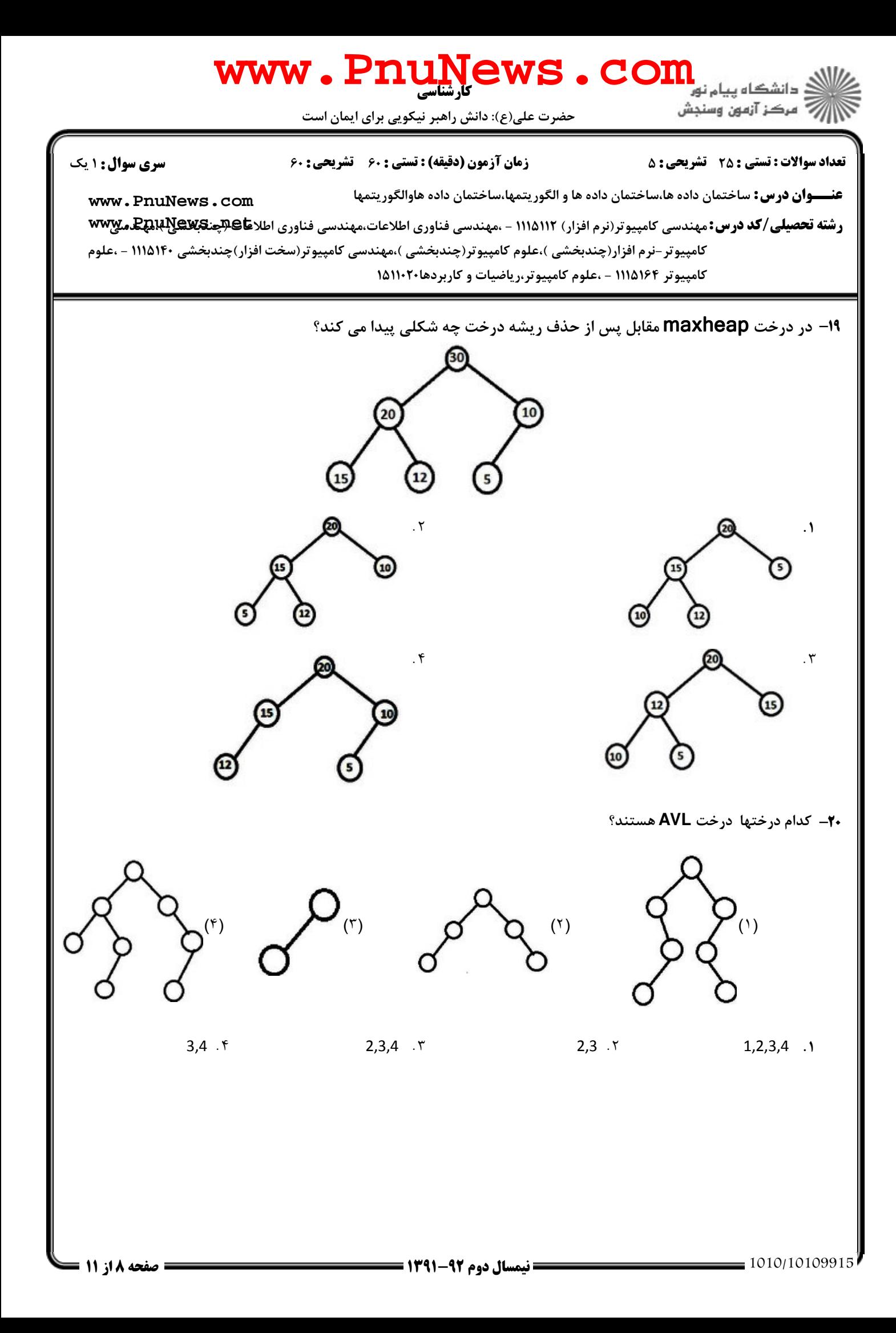

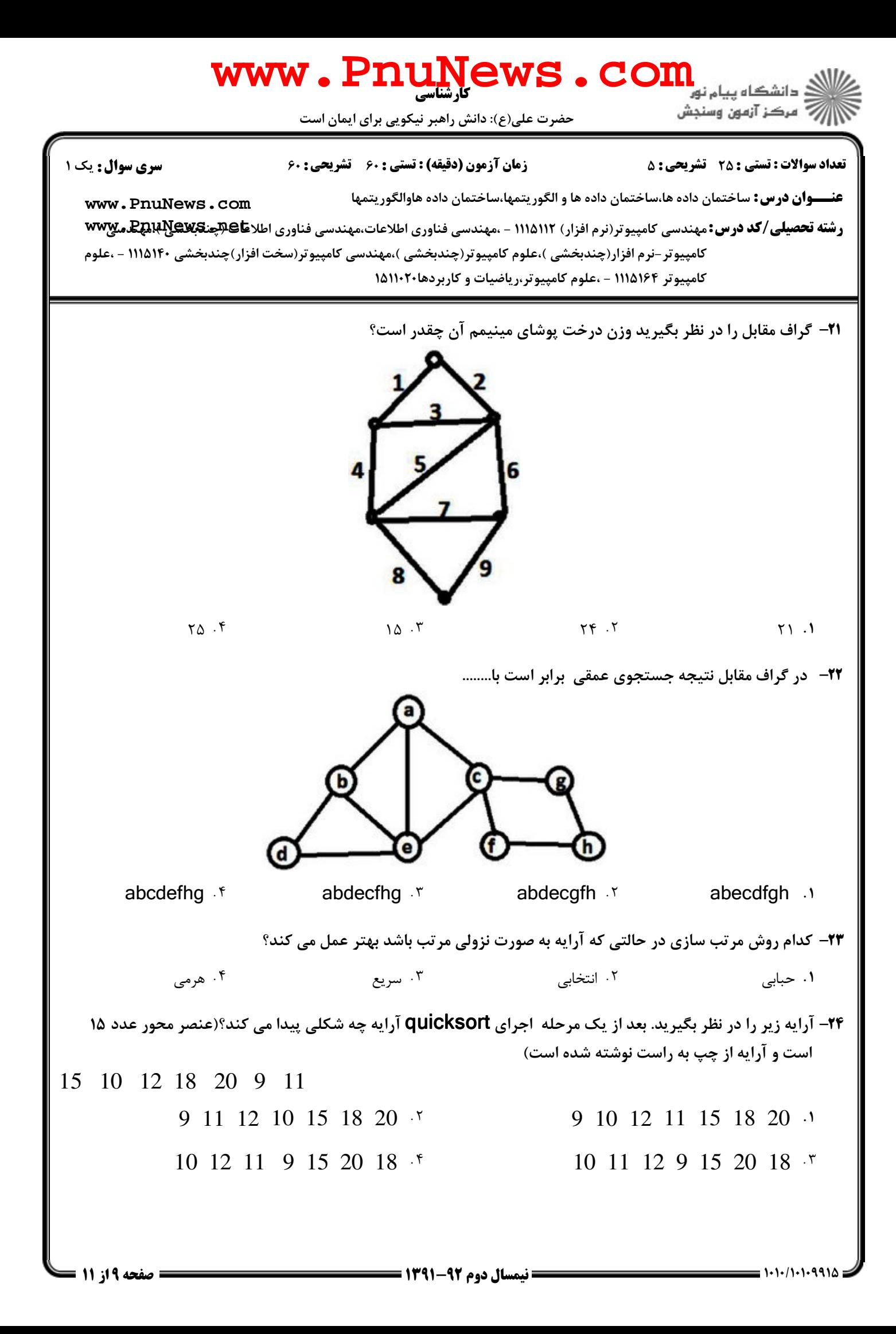

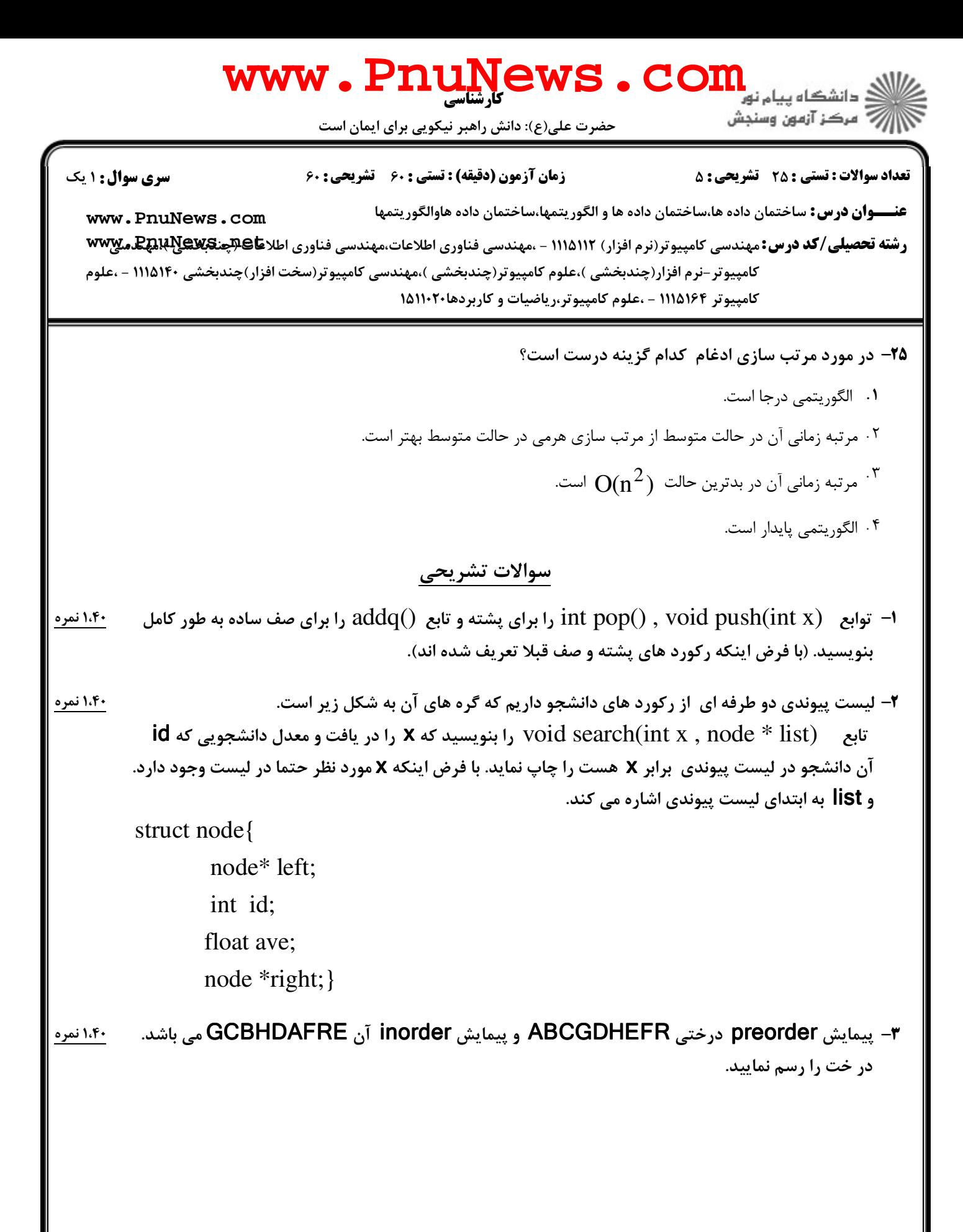

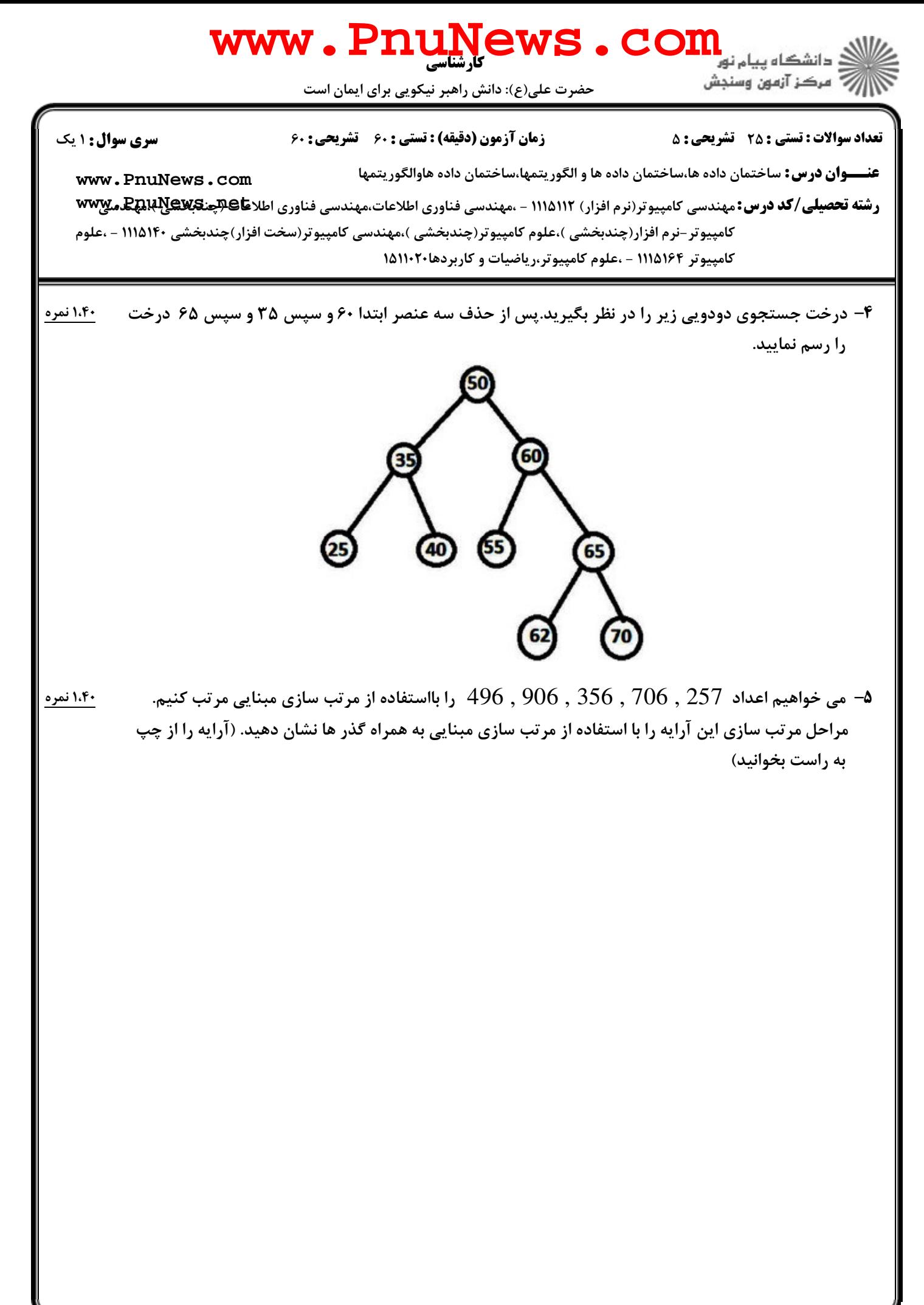